## **Hoe een digitale schade-aangifte bijstand aan huis opstarten in Mobile?**

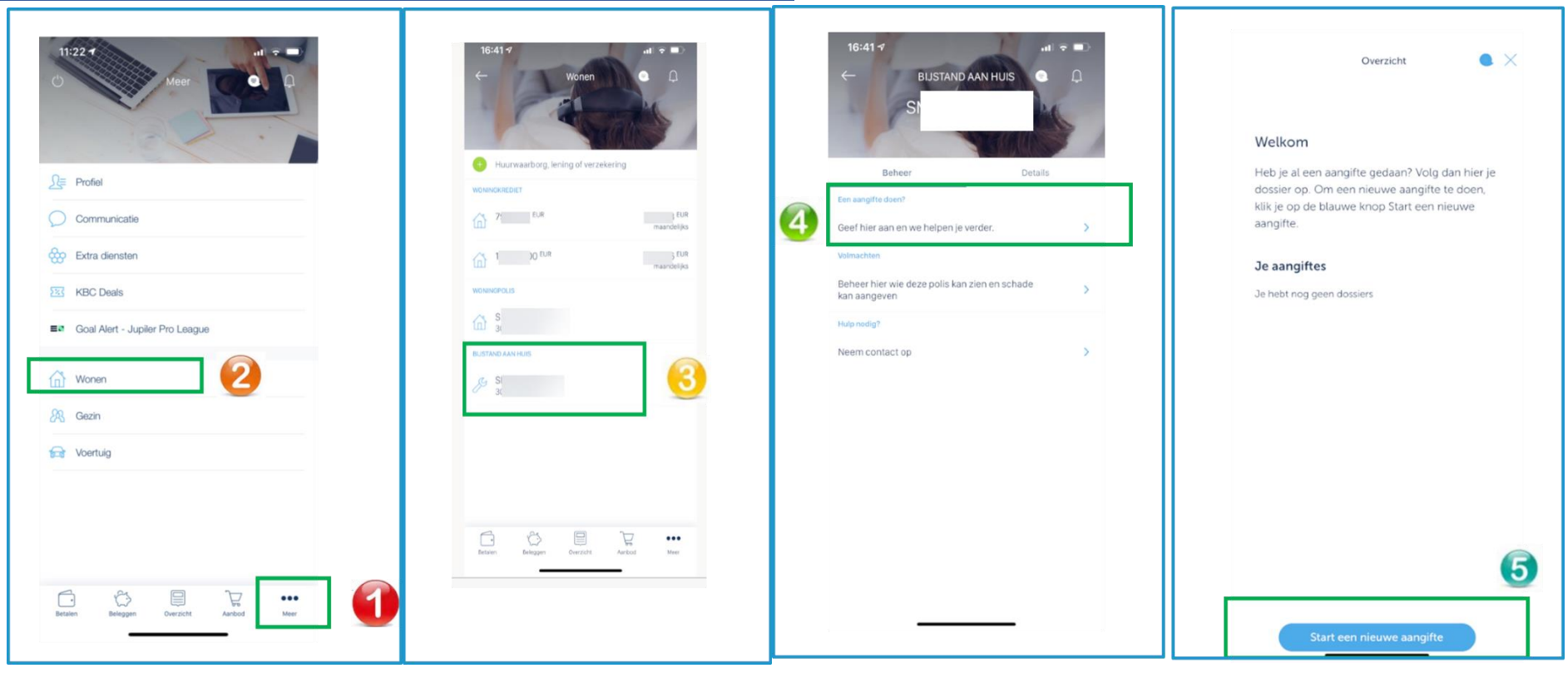

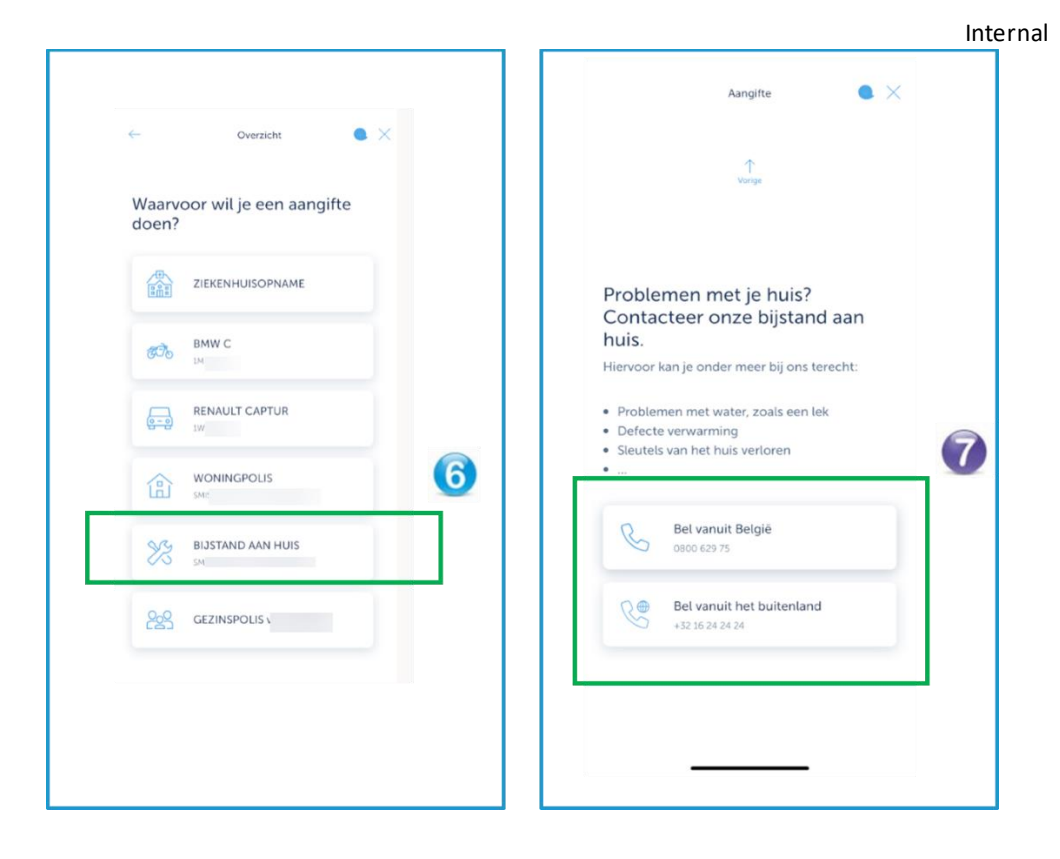